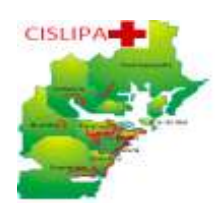

## **CADERNO DE QUESTÕES DE LÍNGUA PORTUGUESA, MATEMÁTICA, CONHECIMENTOS GERAIS E CONHECIMENTOS ESPECÍFICOS PARA O CARGO DE TÉCNICO DE INFORMÁTICA.**

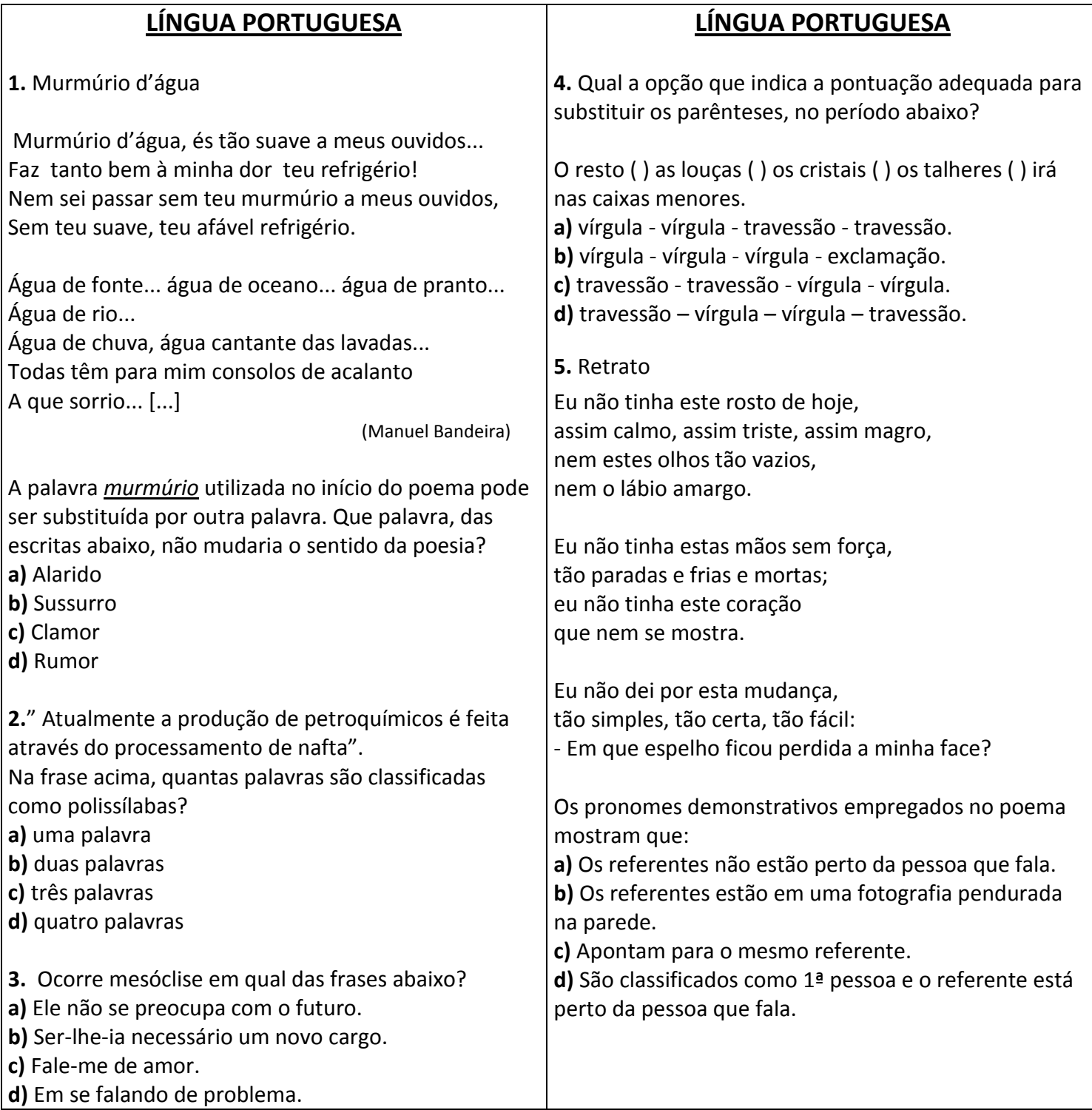

**CISLIPART** 

ANTONINA – GUARAQUEÇABA – GUARATUBA – MATINHOS – MORRETES – PARANAGUÁ – PONTAL DO PARANÁ

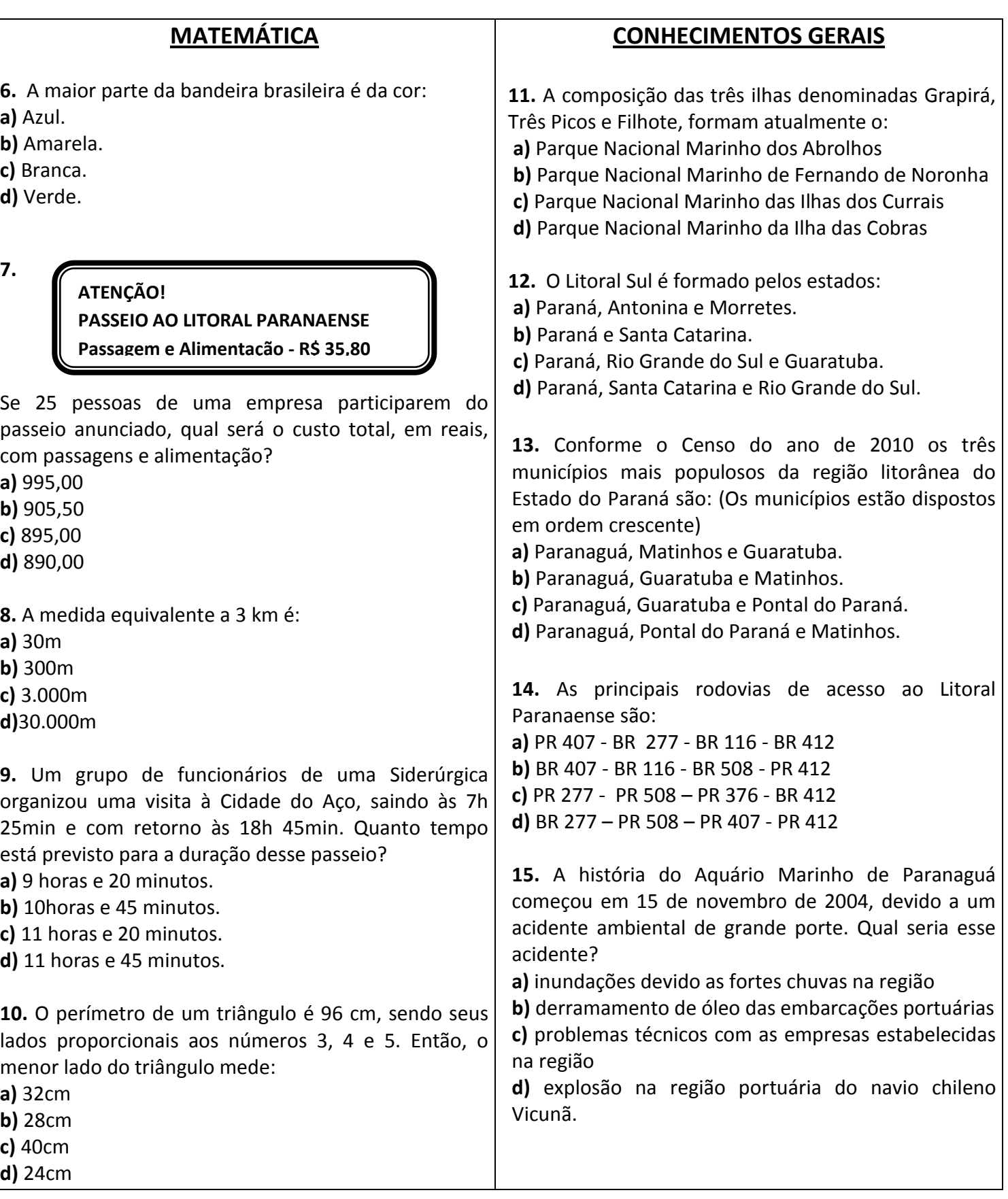

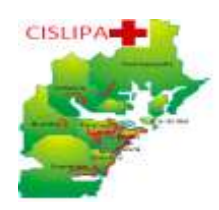

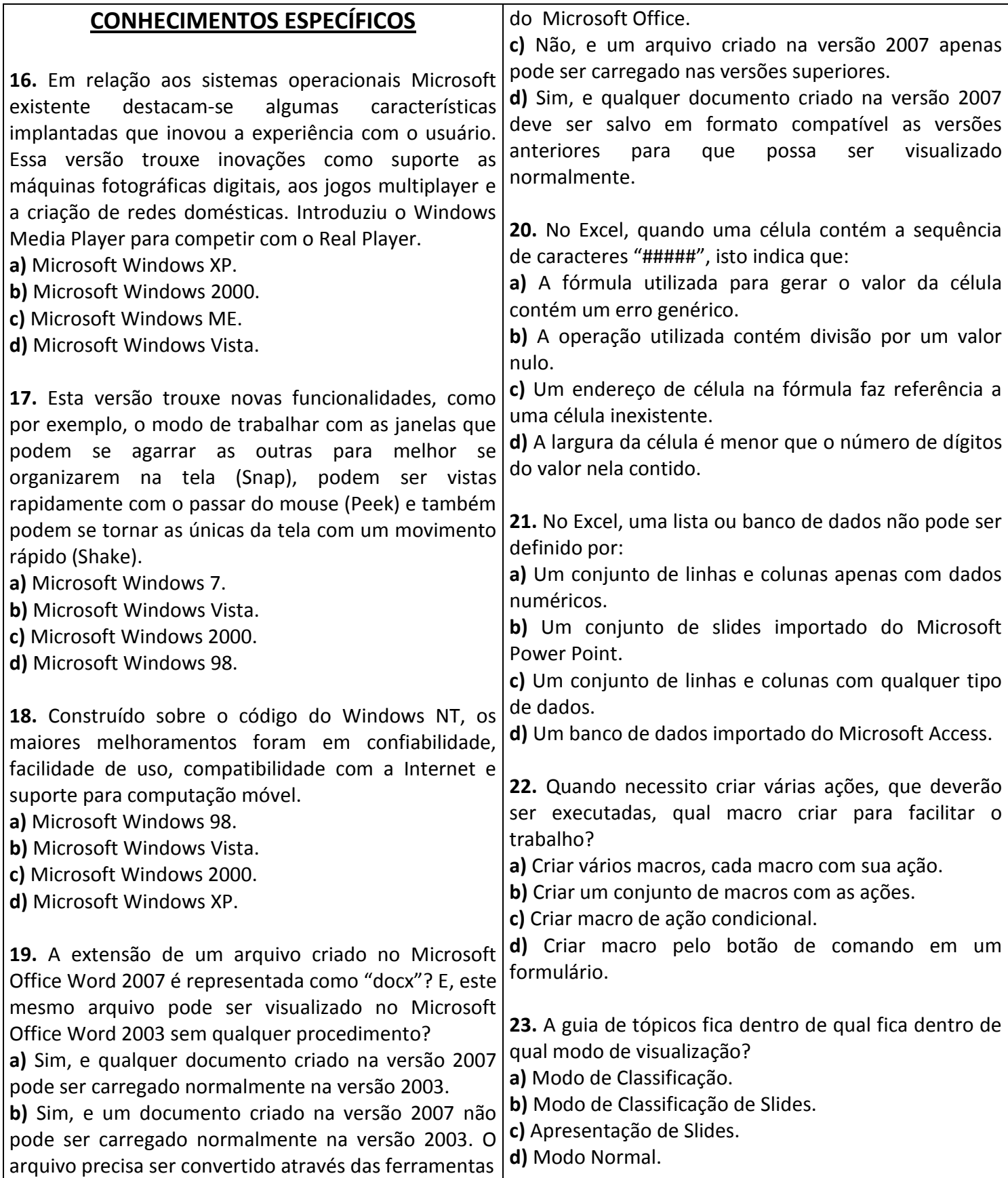

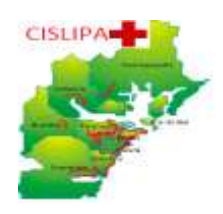

ANTONINA – GUARAQUEÇABA – GUARATUBA – MATINHOS – MORRETES – PARANAGUÁ – PONTAL DO PARANÁ

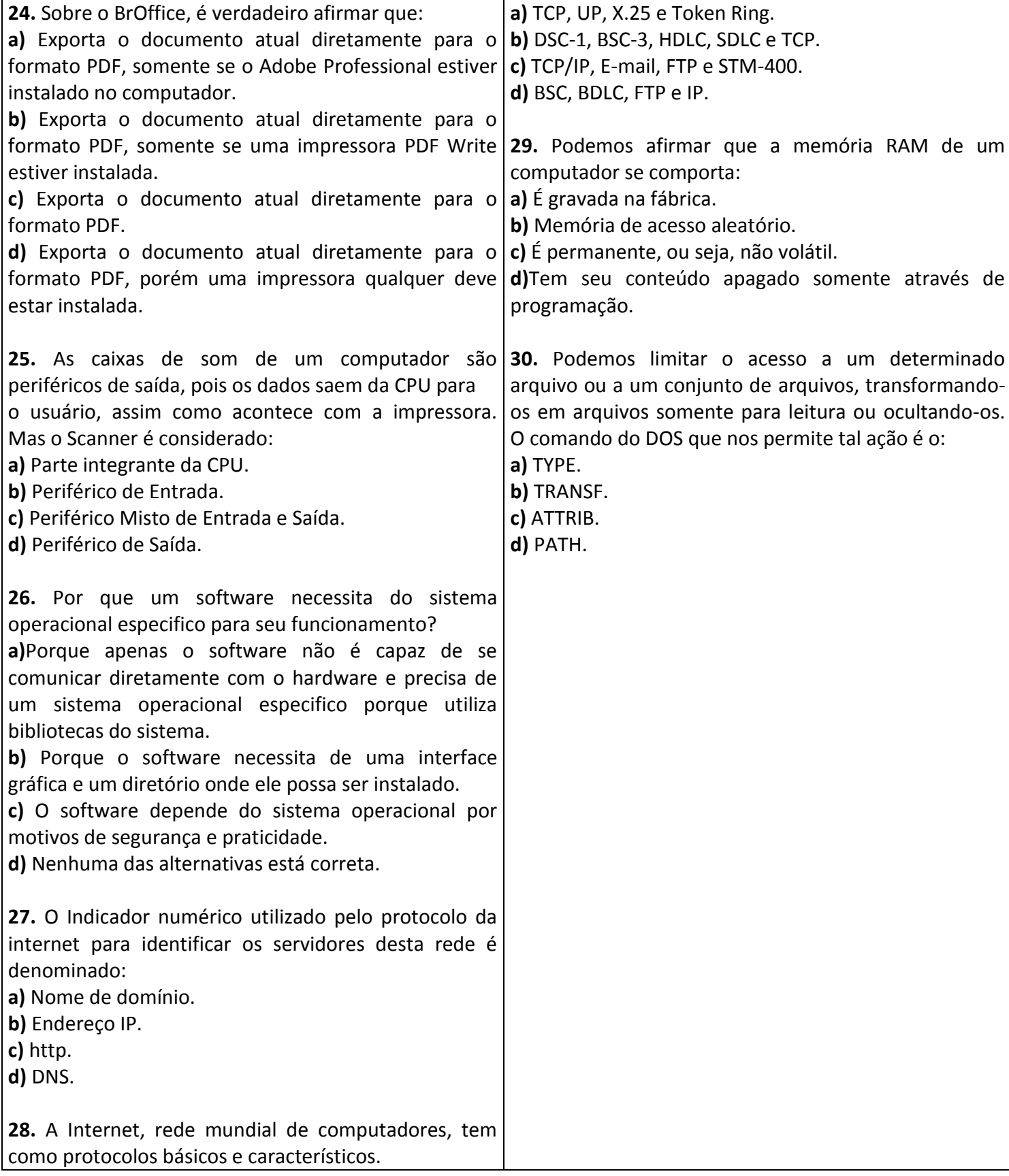

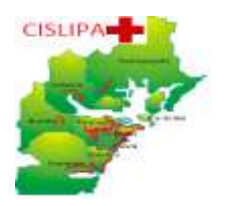

## CONSÓRCIO INTERMUNICIPAL DE SAÚDE DO LITORAL DO PARANÁ

ANTONINA - GUARAQUEÇABA - GUARATUBA - MATINHOS - MORRETES - PARANAGUÁ - PONTAL DO PARANÁ

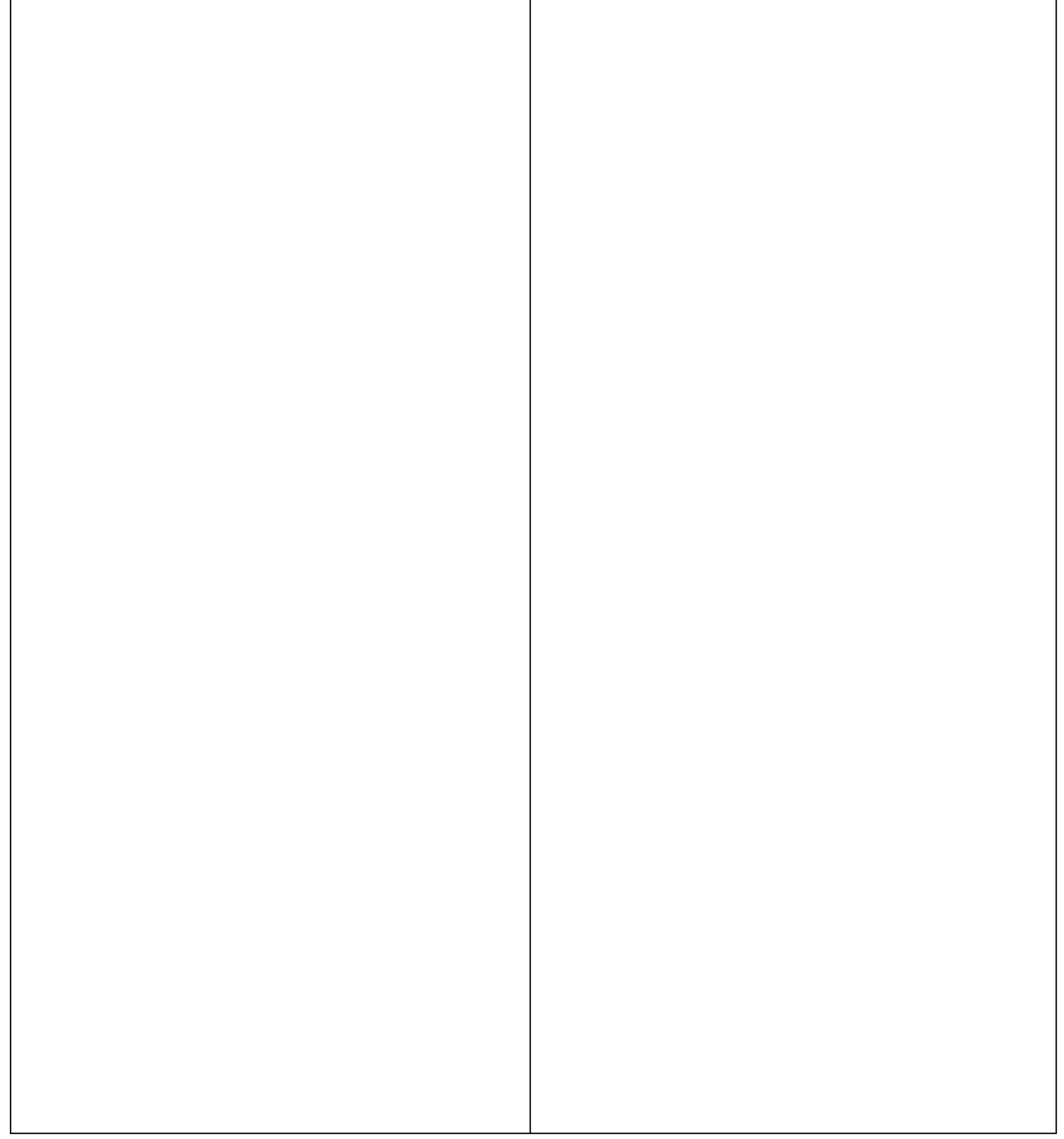